## Հավելված

ՀՀ հանրային ծառայությունները կարգավորող հանձնաժողովի 2012 թվականի հուլիսի 25-ի №290Ա որոշմամբ հաստատված կարգի

## ՏԵՂԵԿԱՏՎՈՒԹՅՈՒՆ

«Հայջրմուղկոյուղի» փակ բաժնետիրական ընկերության սպառողների խմելու ջրի մատակարարման ընդհատումների վերաբերյալ

4-եդ եռամսյակ 2015 թվական

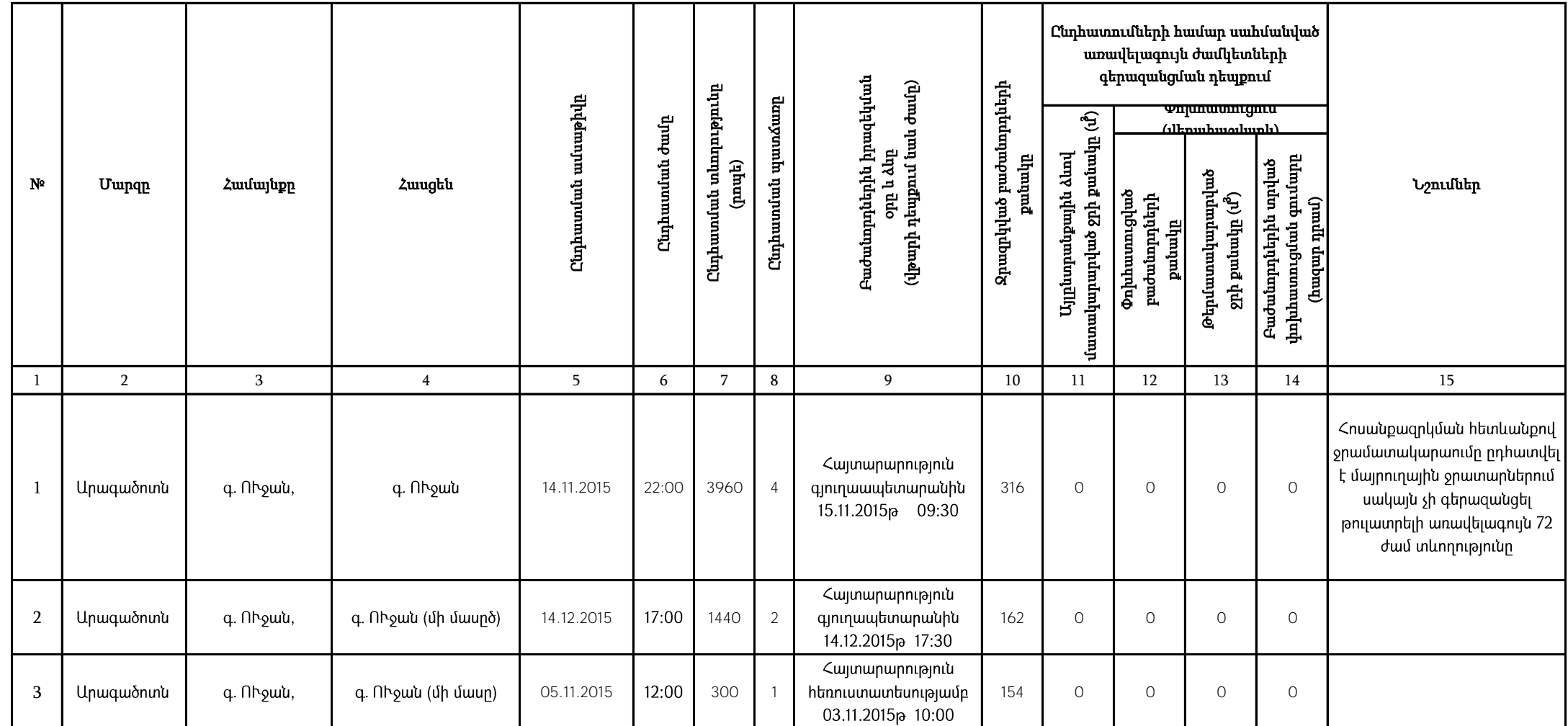

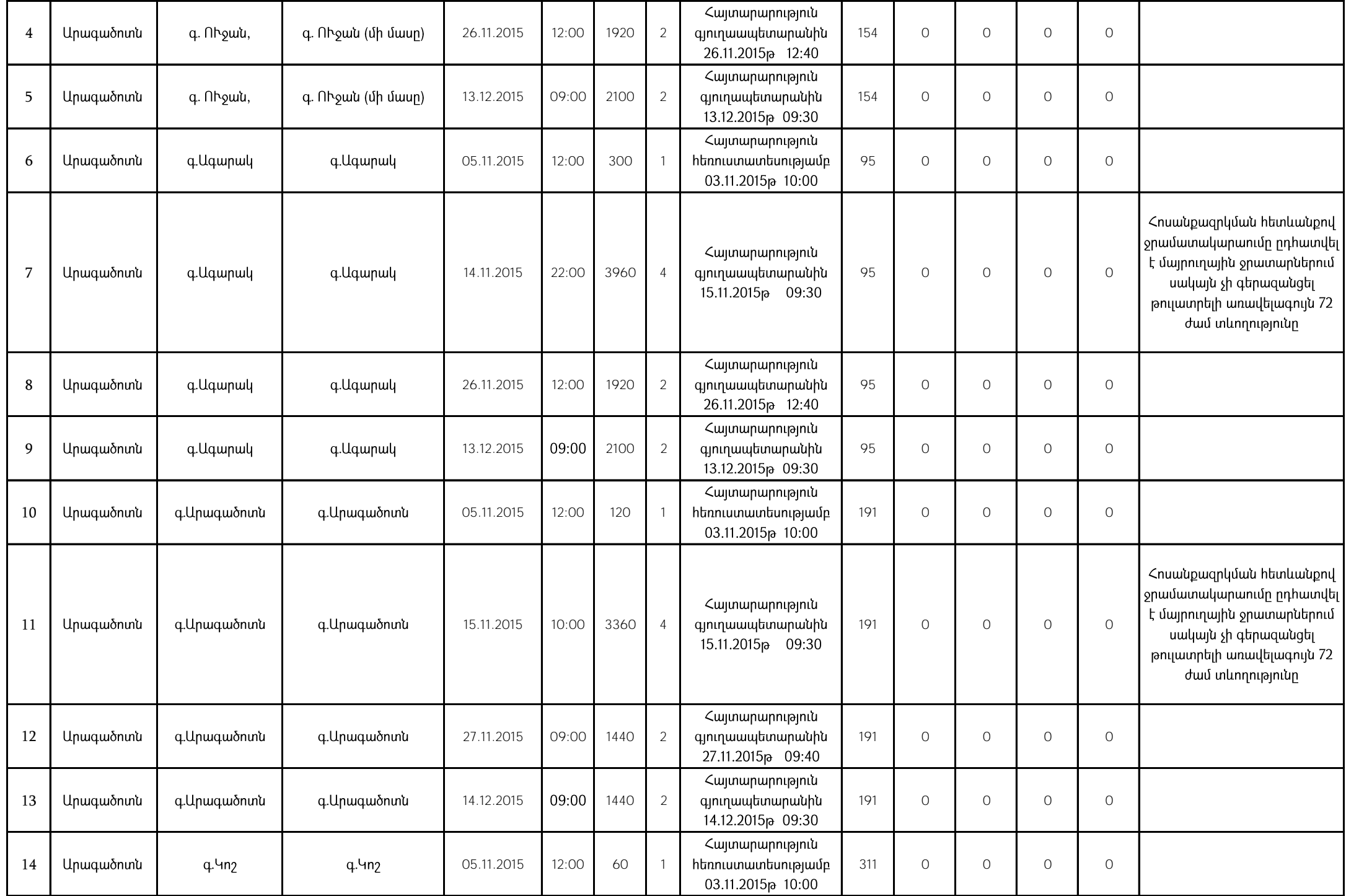

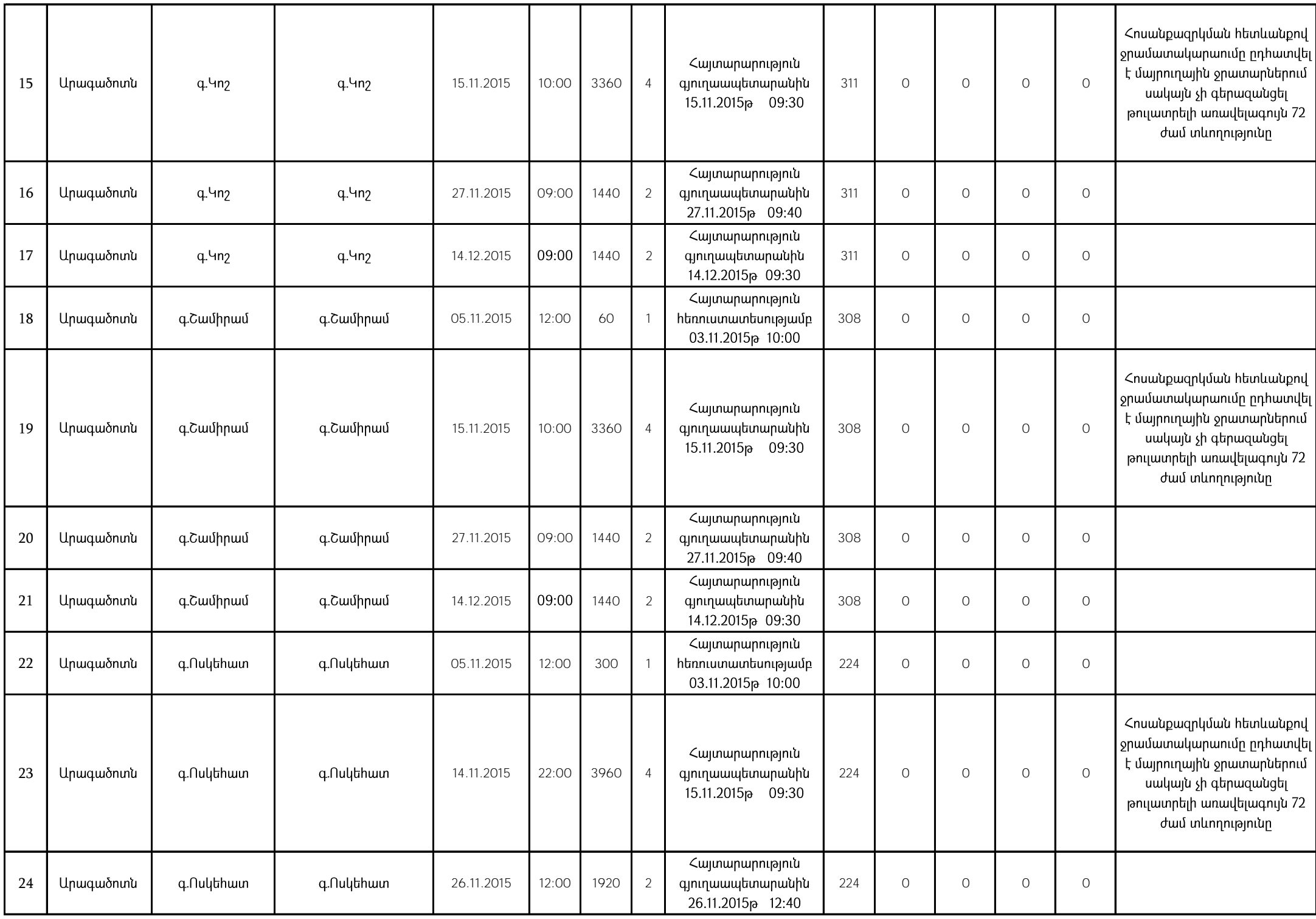

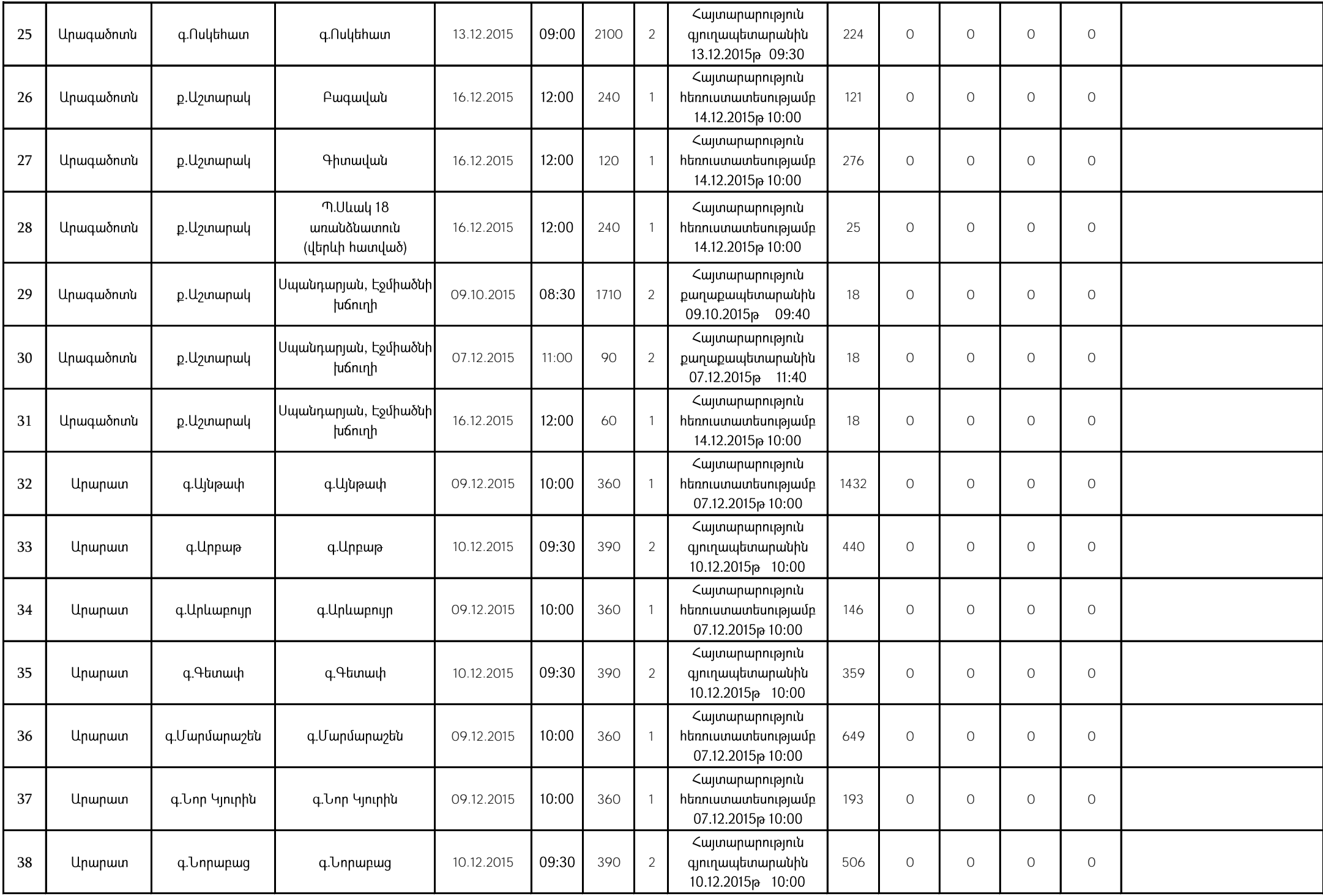

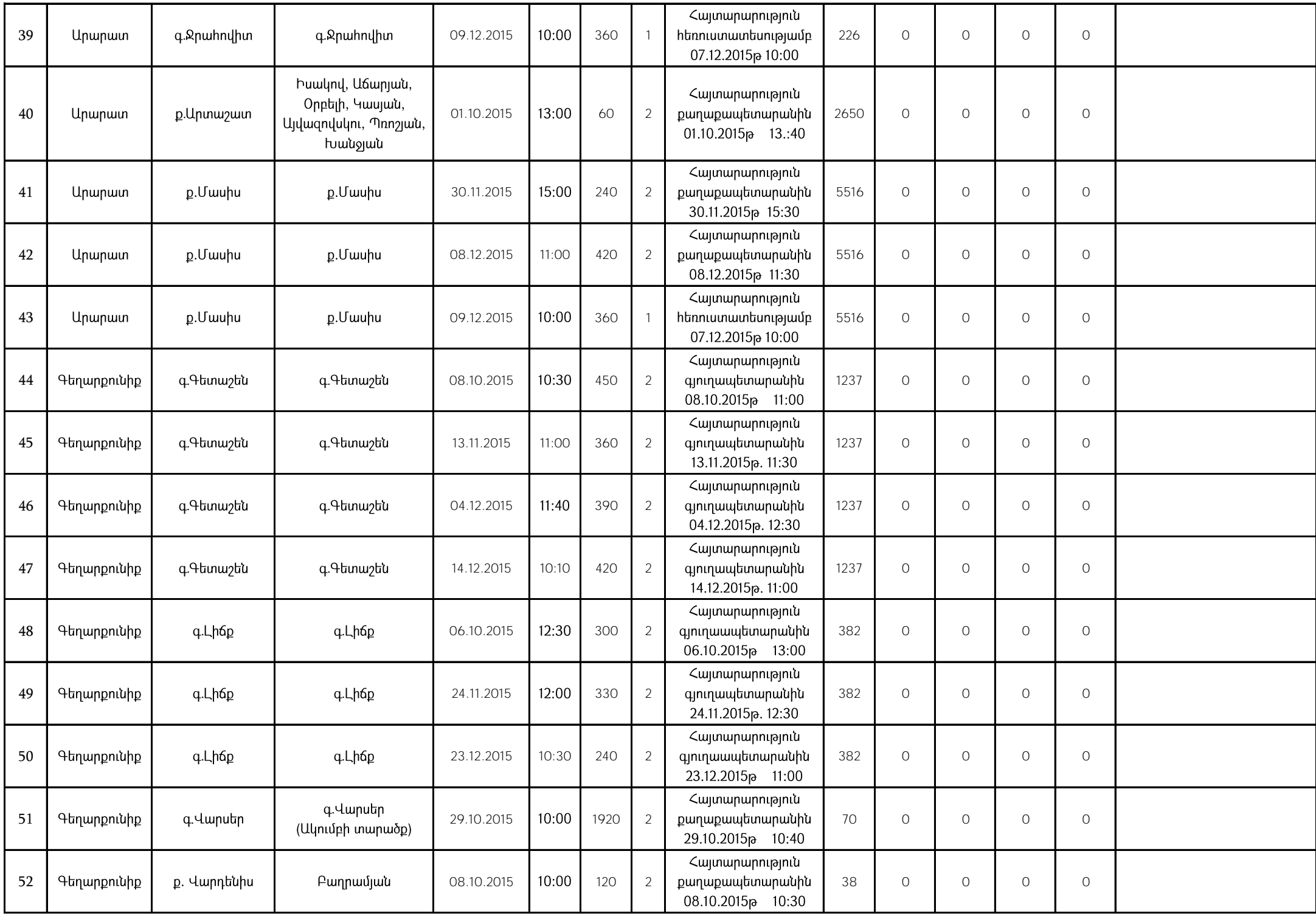

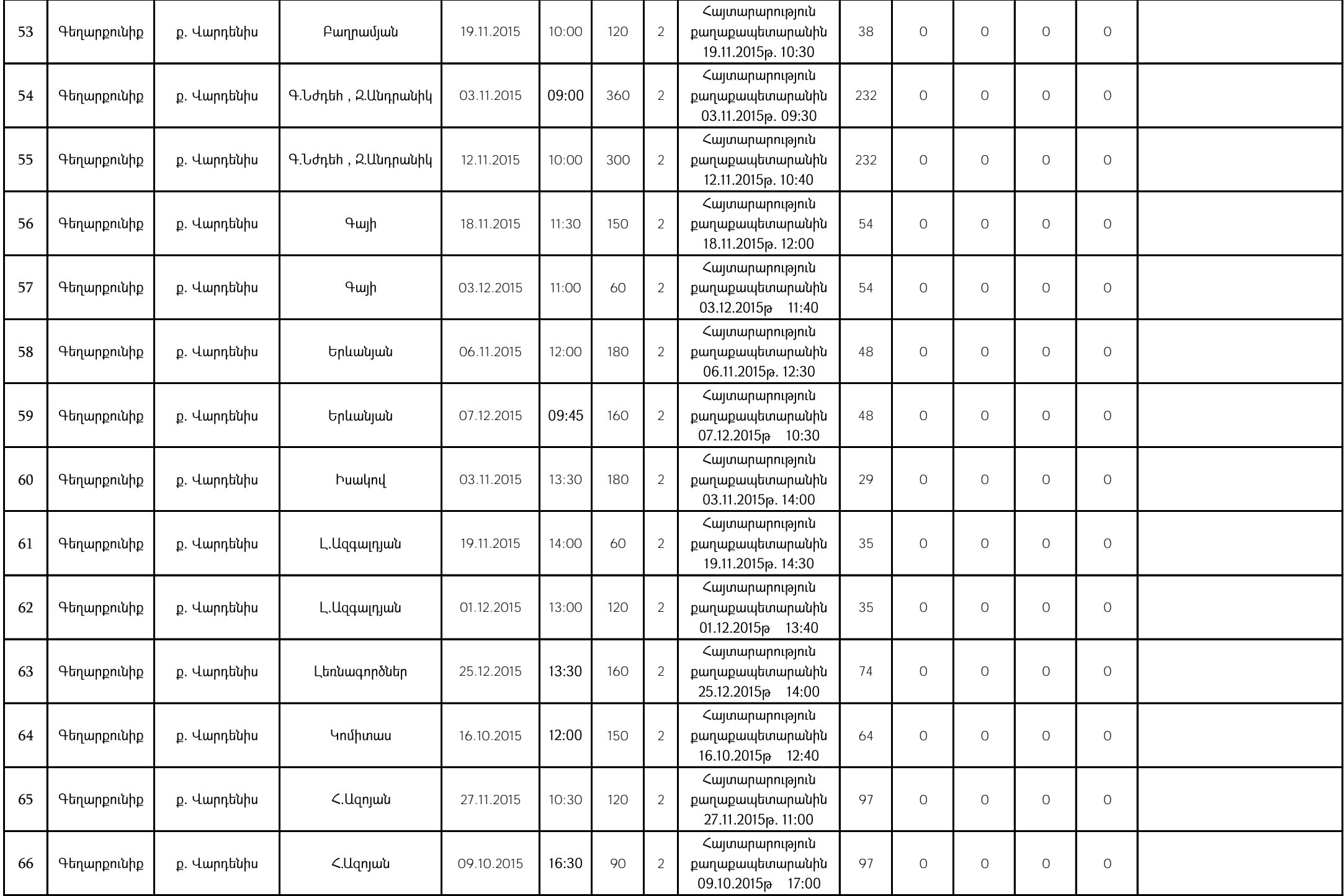

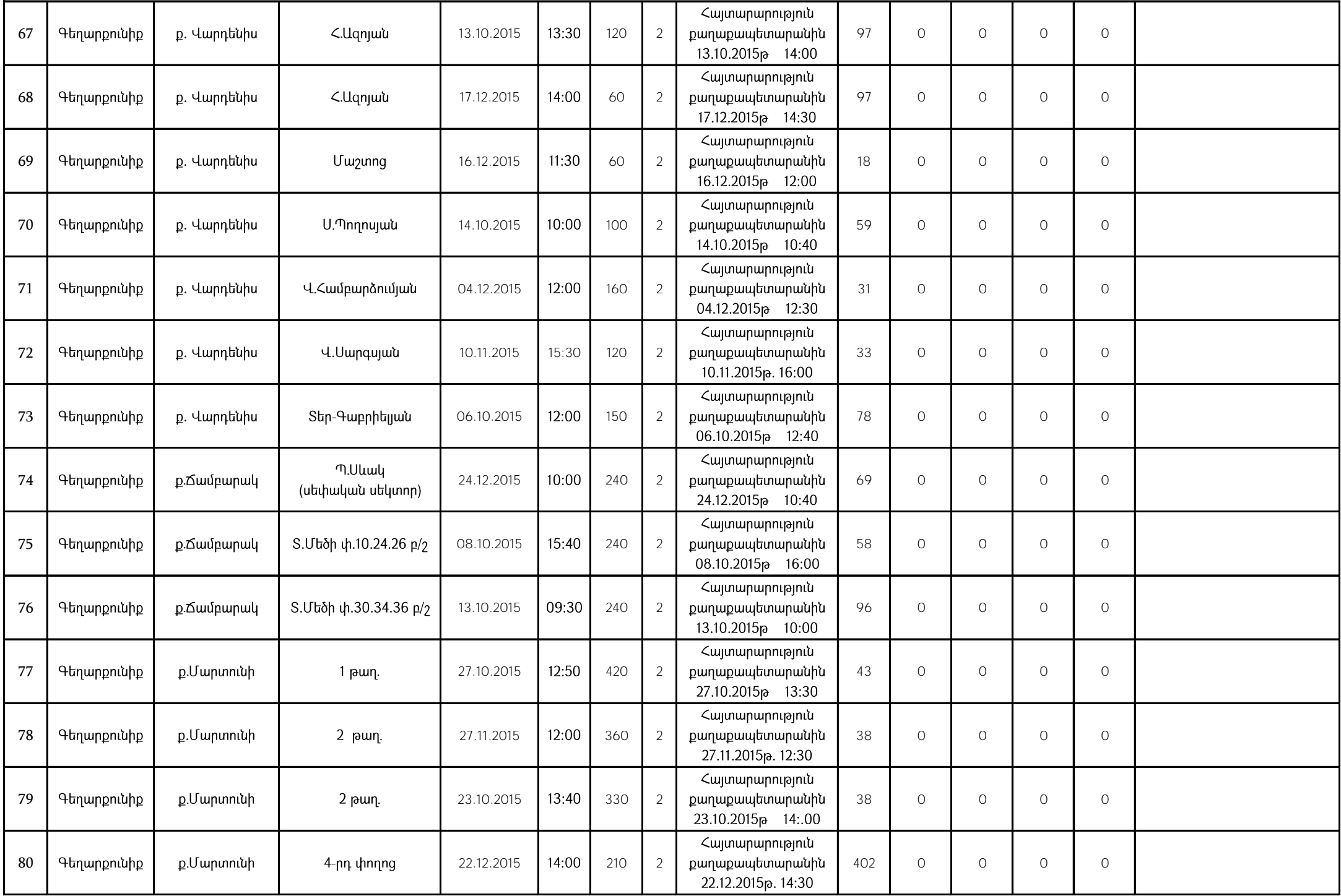

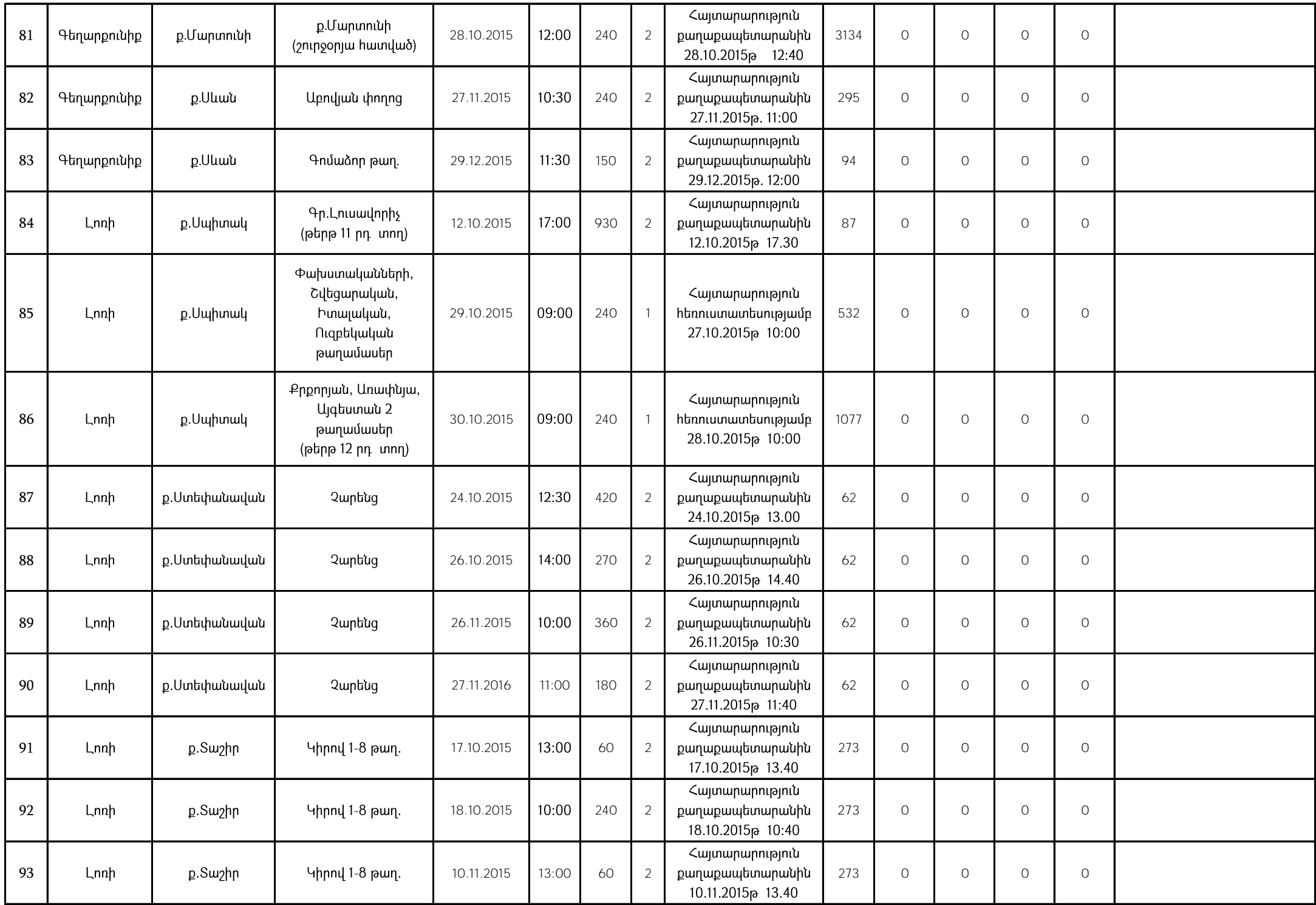

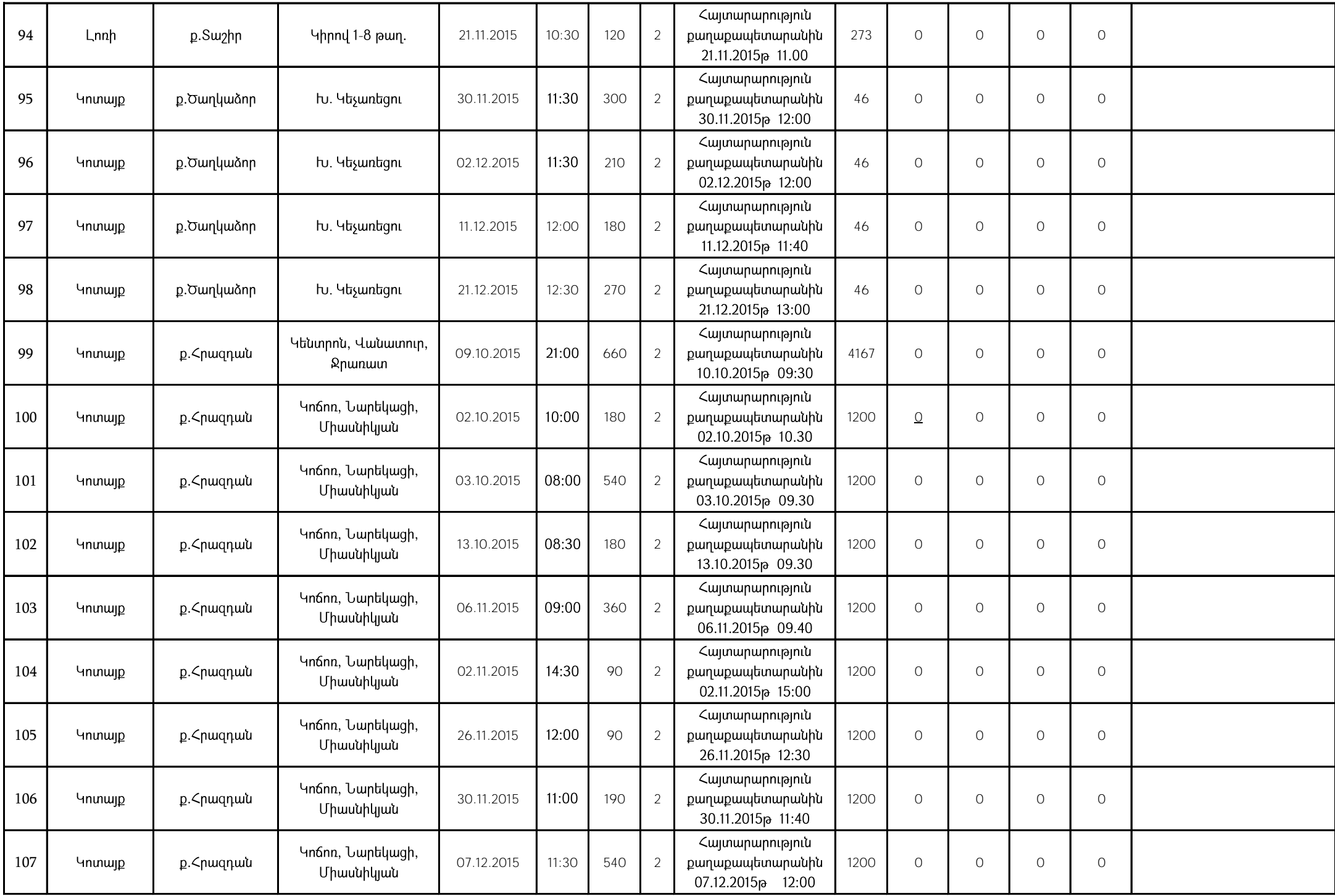

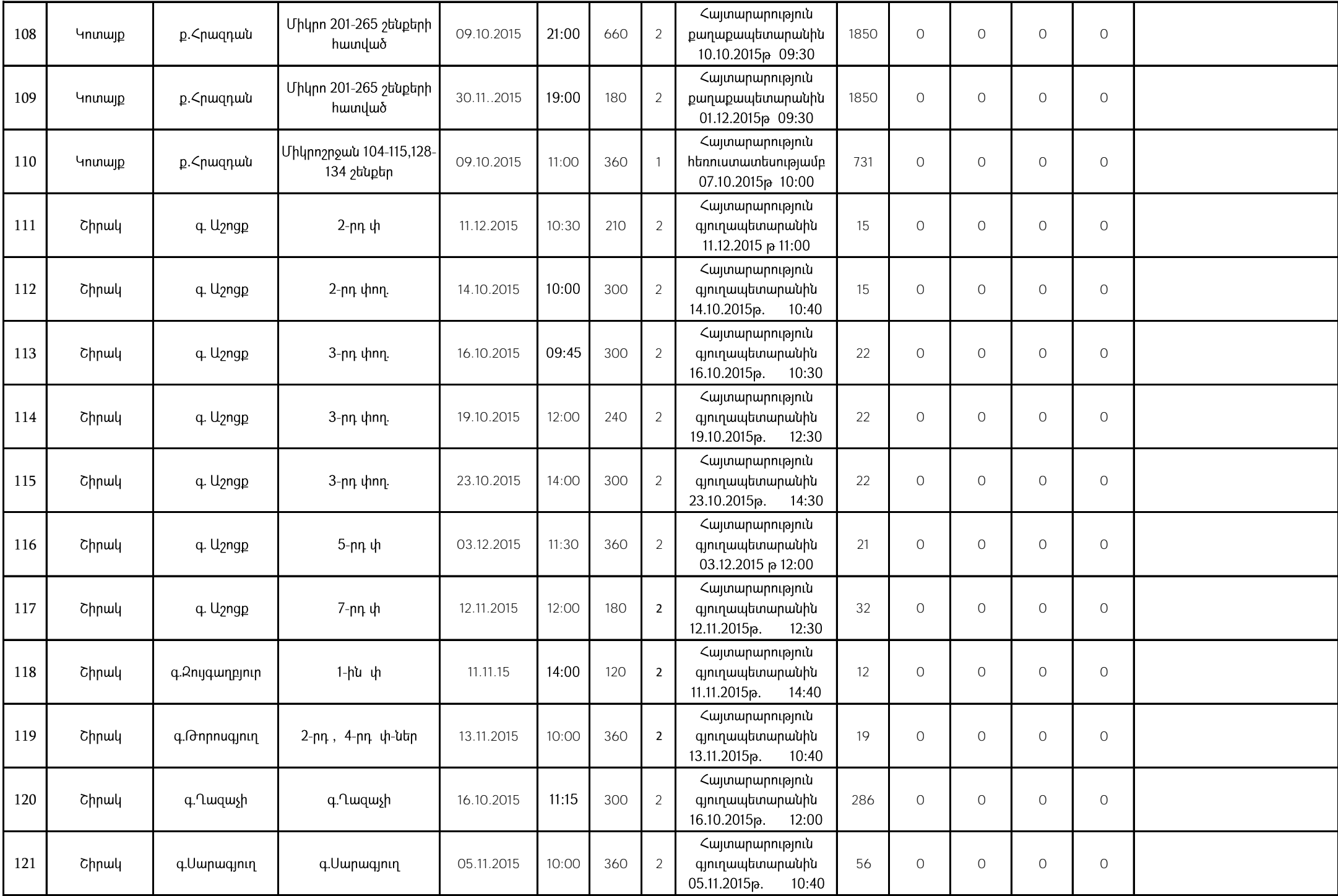

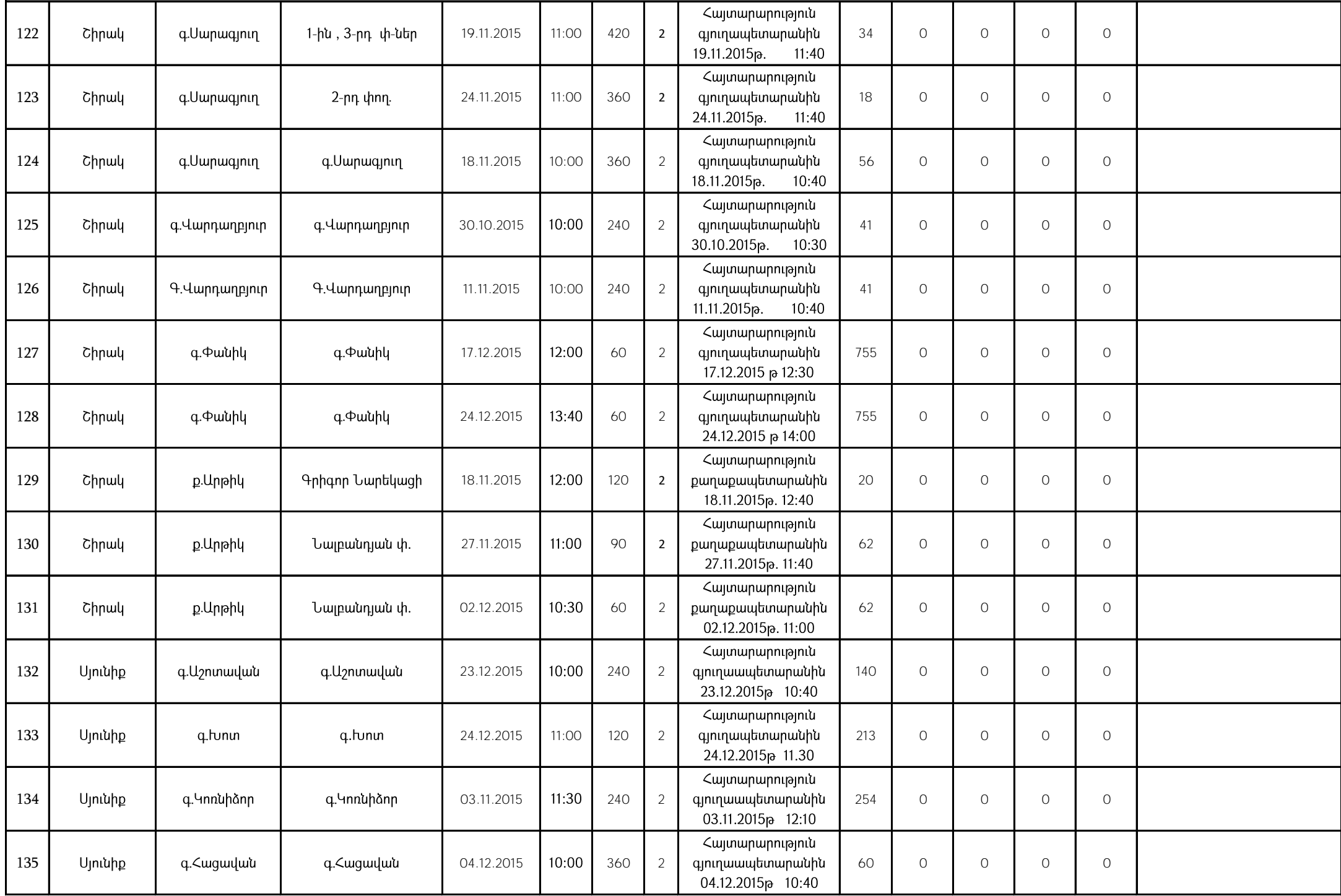

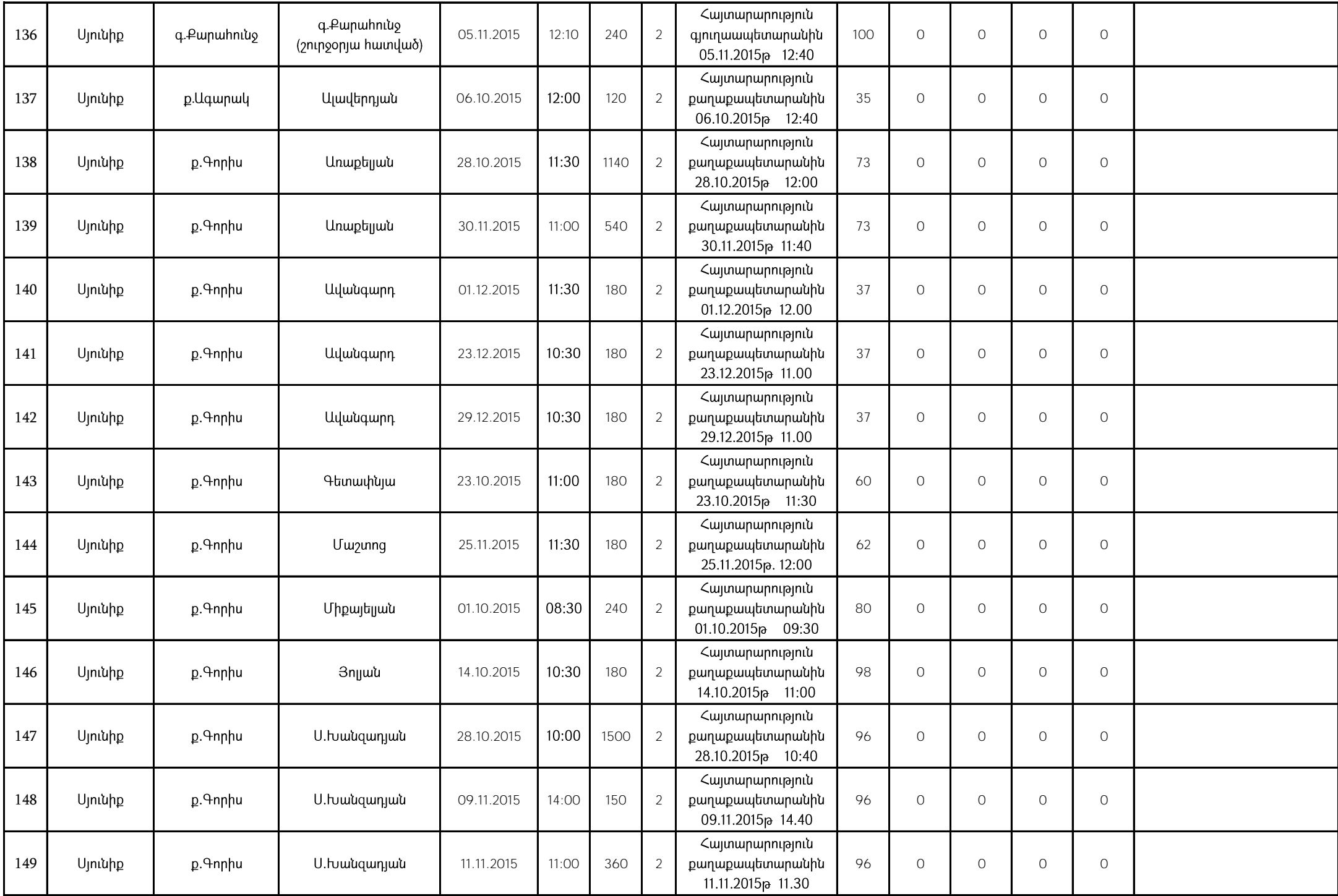

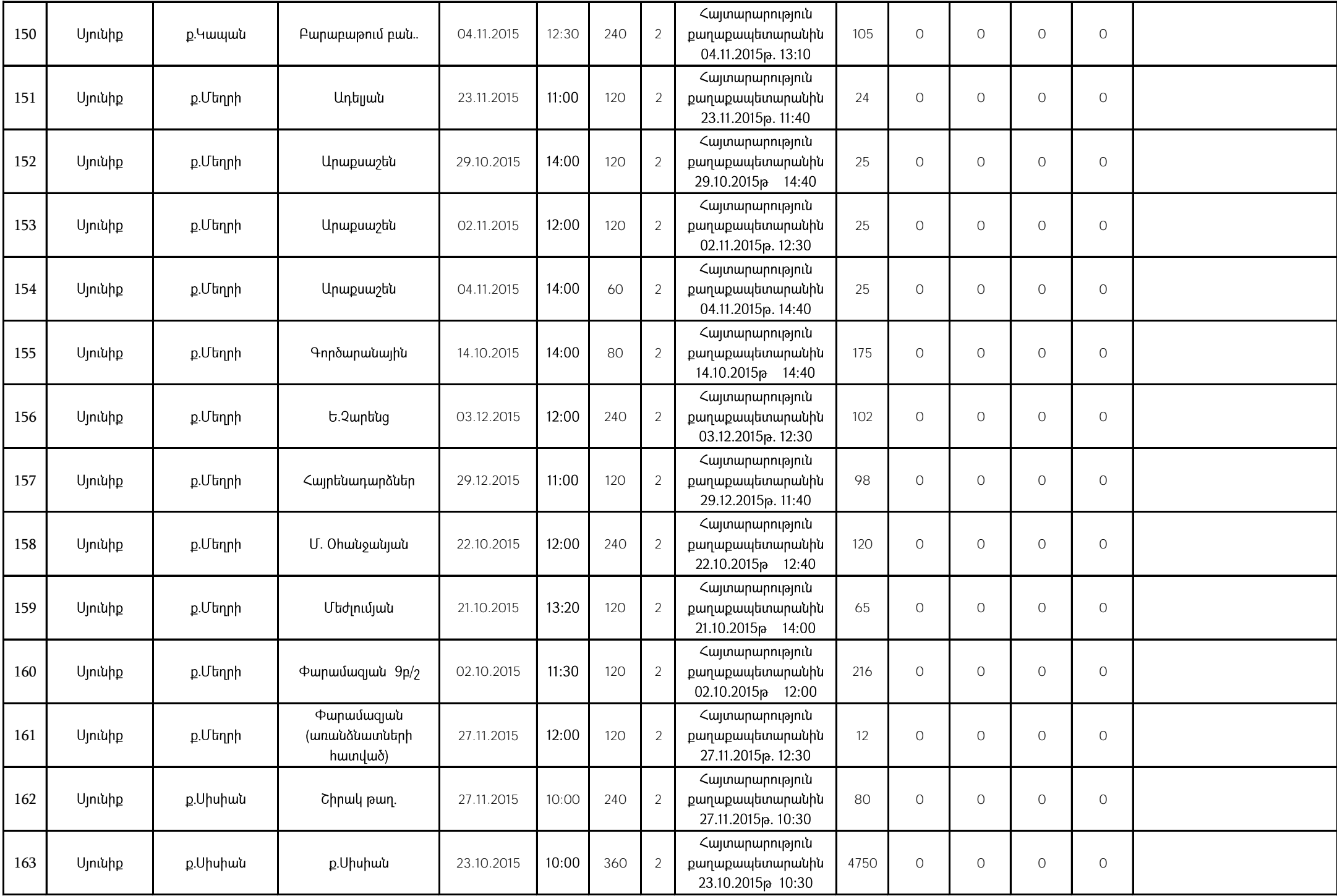

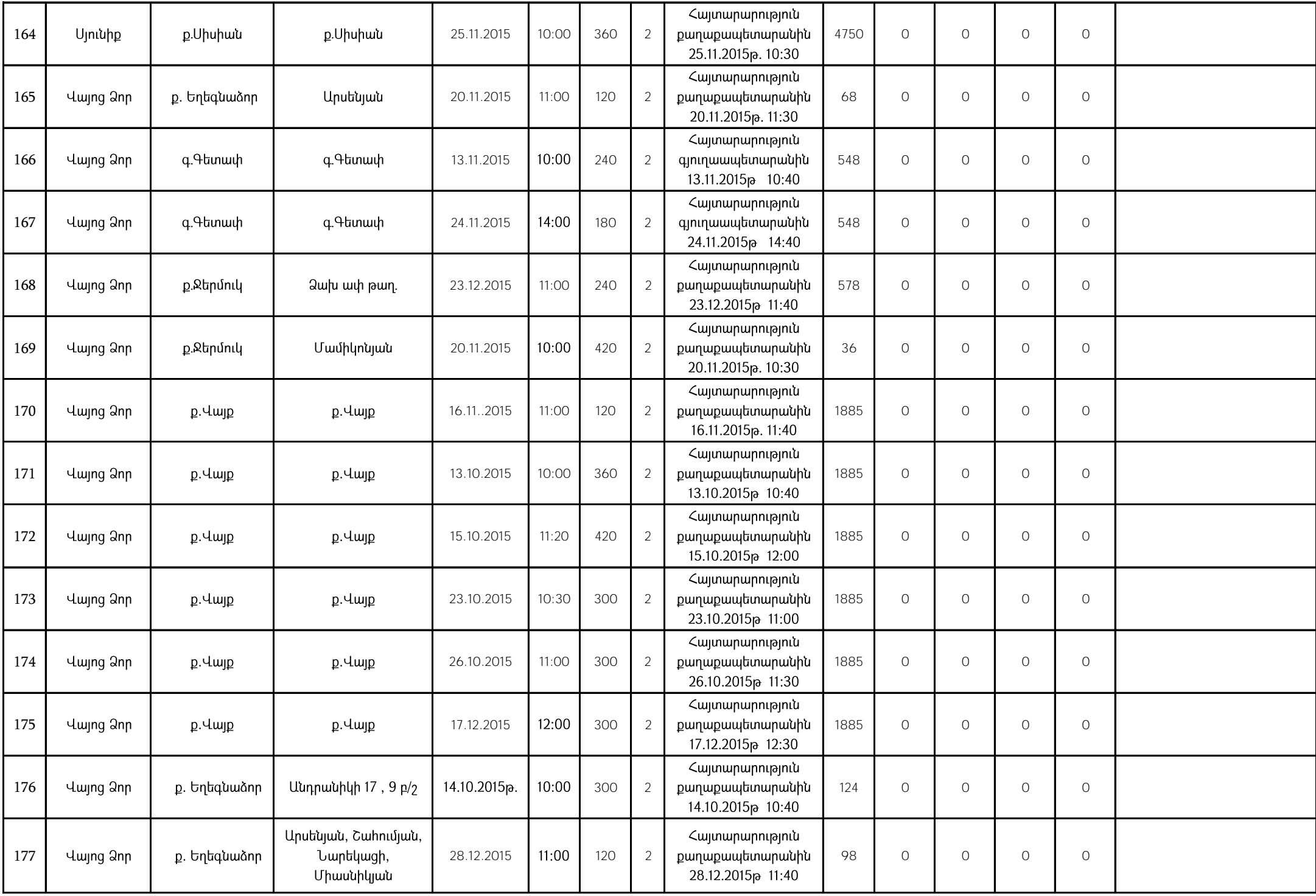

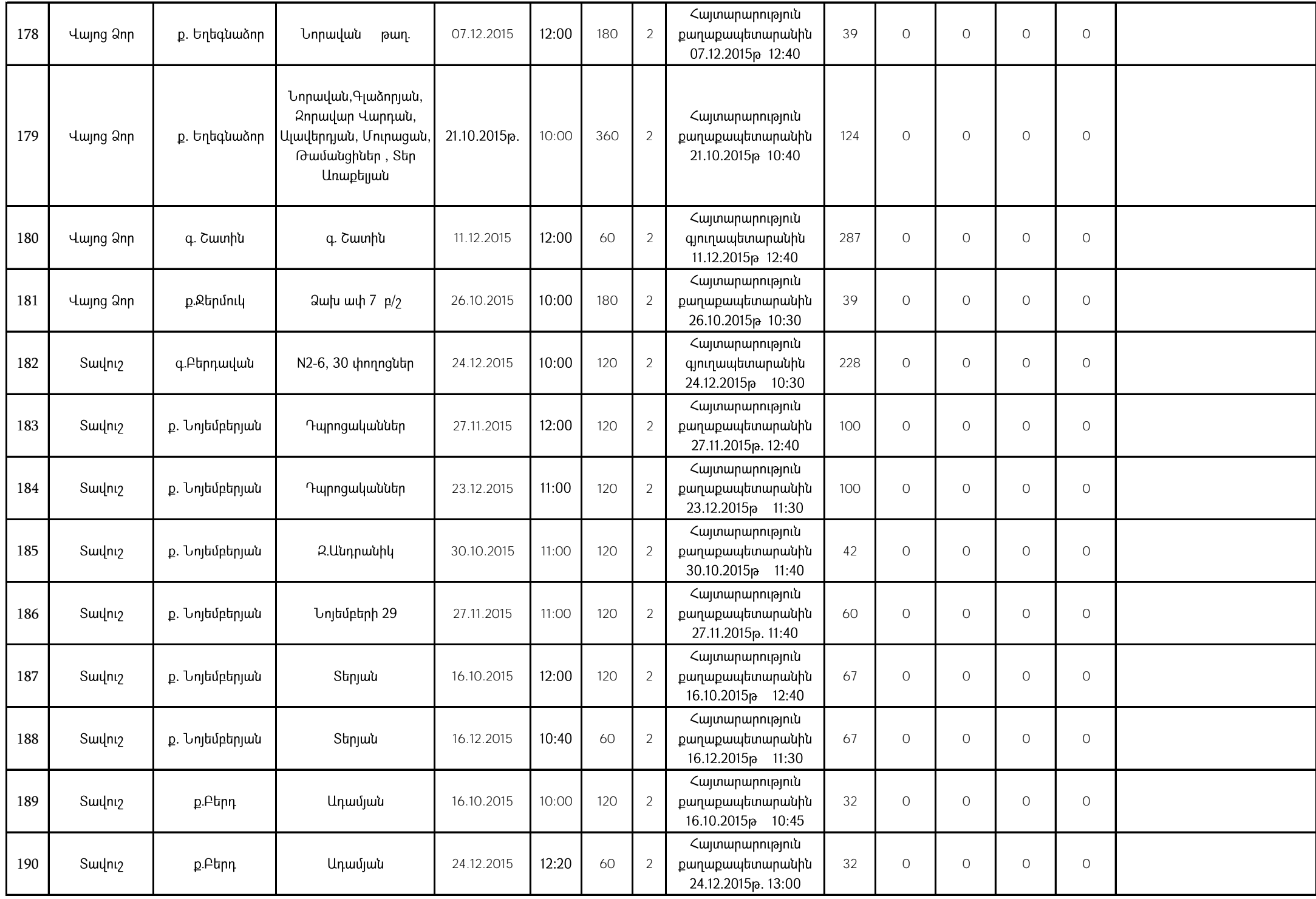

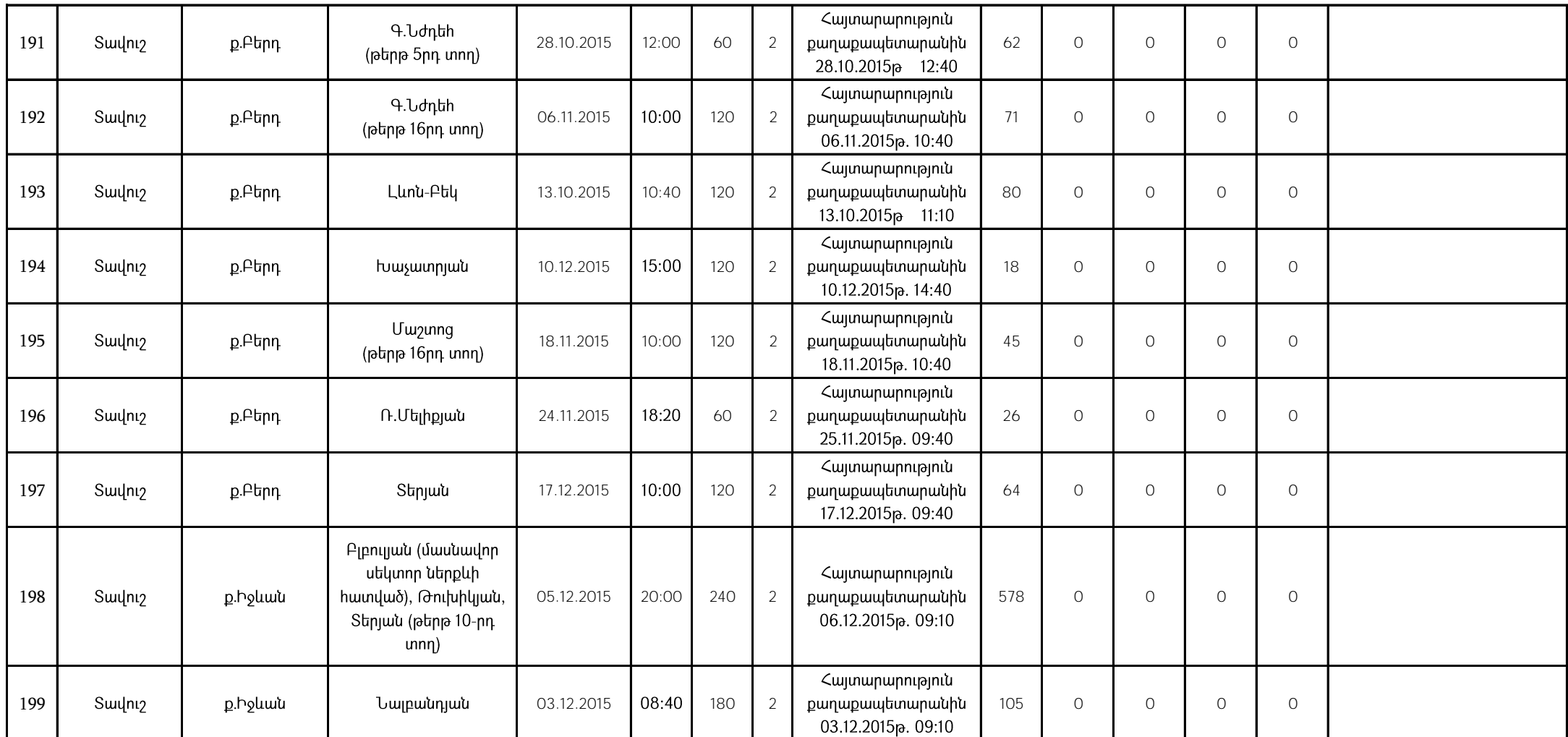

1. Աղյուսակի 6-րդ սյունակում նշվում է ջրամատակարարման հրապարակված գրաֆիկով նախատեսված ջրամատակարարման այն ժամը, որից սկսած ջրամատակարարում չի իրականացվել:

2. Աղյուսակի 8-րդ սյունակում լրացվում է 1, եթե պլանային աշխատանք է, 2 - վթարային աշխատանք է, 3 - ջրի որակի շեղում է, 4 - այլ բնույթի է: